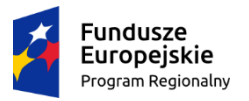

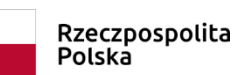

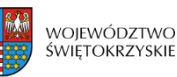

Unia Europejska Europejski Fundusz Rozwoju Regionalnego

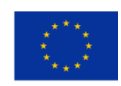

#### *e-Geodezja – cyfrowy zasób geodezyjny miasta Kielce*

*Projekt współfinansowany przez Unię Europejską ze środków Europejskiego Funduszu Rozwoju Regionalnego w ramach Regionalnego Programu Operacyjnego Województwa Świętokrzyskiego na lata 2014-2020 Umowa nr RPSW.07.01.00-26-0003/17-00*

**Załącznik nr 1 do umowy**

**…………………………………………………….**

### **Opis przedmiotu zamówienia na:**

Dostawę modułów narzędziowych, w ramach projektu "e-Geodezja – cyfrowy zasób geodezyjny miasta Kielce", współfinansowanego przez Unię Europejską ze środków Europejskiego Funduszu Rozwoju Regionalnego w ramach Regionalnego Programu Operacyjnego Województwa Świętokrzyskiego na lata 2014–2020, Działanie 7.1 "Rozwój e-społeczeństwa" (w zakresie typu projektów: Rozwój e-usług, z wyłączeniem e-zdrowia), Oś priorytetowa 7 "Sprawne usługi publiczne"

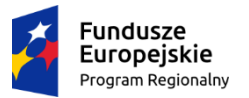

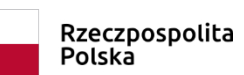

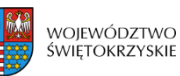

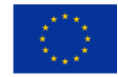

*Projekt współfinansowany przez Unię Europejską ze środków Europejskiego Funduszu Rozwoju Regionalnego w ramach Regionalnego Programu Operacyjnego Województwa Świętokrzyskiego na lata 2014-2020 Umowa nr RPSW.07.01.00-26-0003/17-00*

### **SPIS TREŚCI**

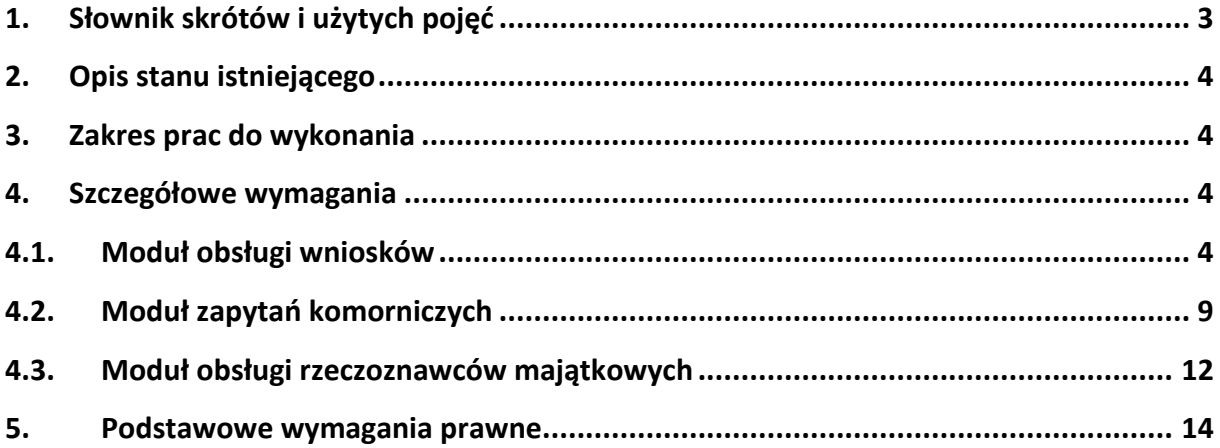

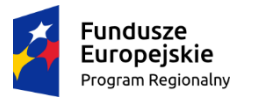

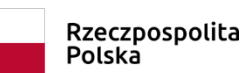

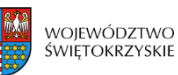

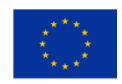

*Projekt współfinansowany przez Unię Europejską ze środków Europejskiego Funduszu Rozwoju Regionalnego w ramach Regionalnego Programu Operacyjnego Województwa Świętokrzyskiego na lata 2014-2020 Umowa nr RPSW.07.01.00-26-0003/17-00*

# **1. Słownik skrótów i użytych pojęć**

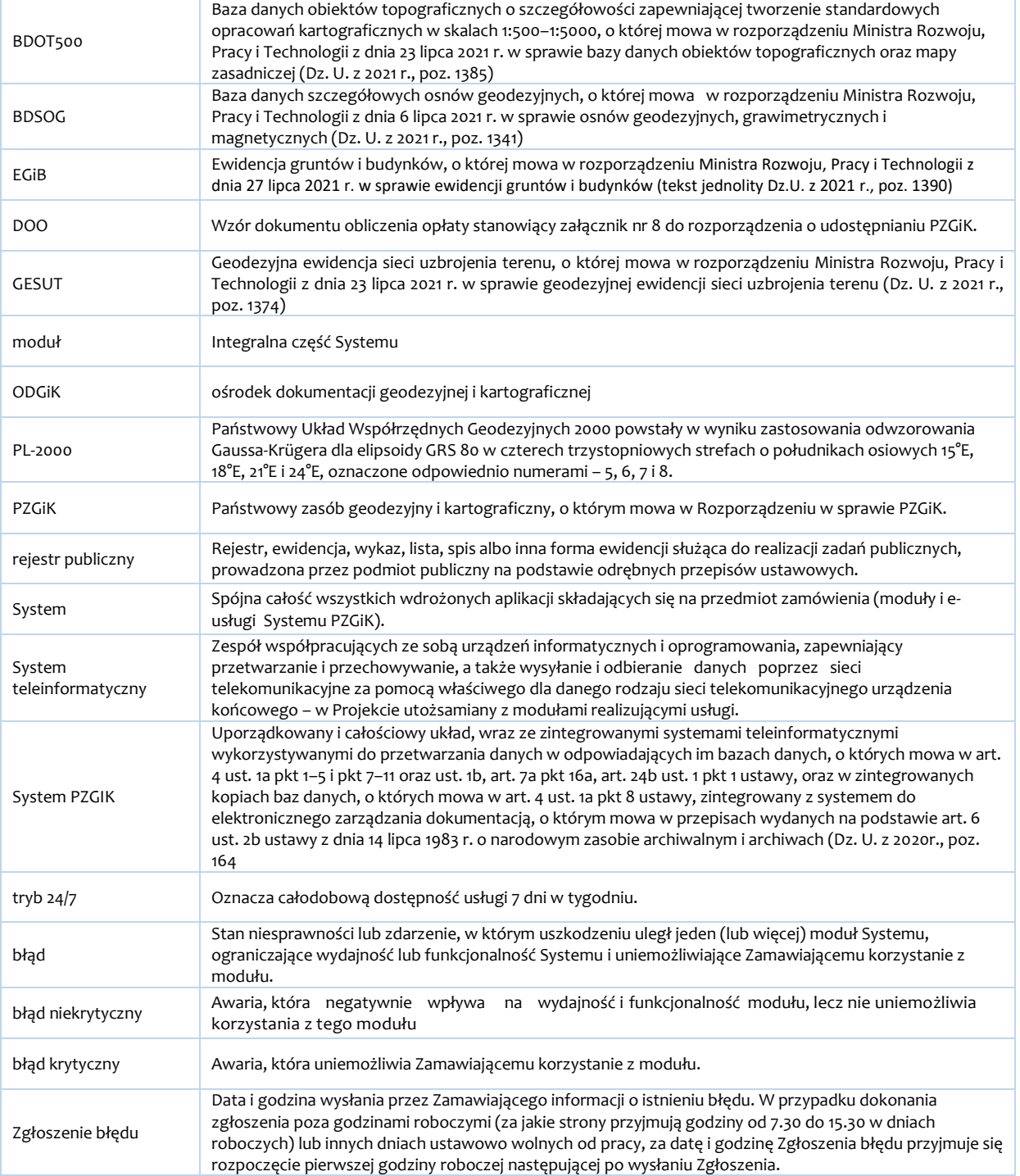

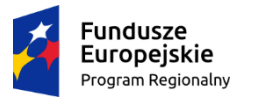

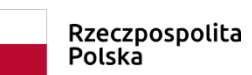

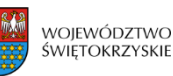

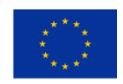

*Projekt współfinansowany przez Unię Europejską ze środków Europejskiego Funduszu Rozwoju Regionalnego w ramach Regionalnego Programu Operacyjnego Województwa Świętokrzyskiego na lata 2014-2020 Umowa nr RPSW.07.01.00-26-0003/17-00*

# **2. Opis stanu istniejącego**

Zamawiający, do obsługi PZGiK, wykorzystuje zintegrowany system informacji przestrzennej SIP GEO-INFO autorstwa SYSTHERM INFO sp. z o.o. z siedzibą w Poznaniu.

Wyżej wymieniony system umożliwia prowadzenie dotychczasowych zbiorów danych, a najnowsze jego wersje pozwalają na przekształcenie baz danych do struktur i wymagań dotyczących baz danych, o których mowa w art. 4 ust. 1a pkt 2,3,7 i 10 i ust. 1b oraz art. 40 w powiązaniu z art. 7d ustawy Prawo geodezyjne i kartograficzne (t.j. Dz.U. z 2020 r., poz. 2052 ze zm.), za które odpowiedzialny jest powiat.

### **3. Zakres prac do wykonania**

- 1. System Zamawiającego należy rozbudować o następujące moduły:
	- a. moduł obsługi wniosków,
	- b. moduł zapytań komorniczych.
	- c. moduł obsługi rzeczoznawców majątkowych,

Wdrożone nowe moduły należy zintegrować z posiadanym przez Zamawiającego systemem, wymienionym w rozdziale 2.

Zamawiający nie zakłada wymiany opisanego w rozdziale 2 systemu.

Zadaniem Wykonawcy jest przeprowadzenie wszelkich prac wdrożeniowych oraz integracyjnych a także dostarczenie wszystkich niezbędnych rozwiązań aplikacyjnych, w tym również bazodanowych i wirtualizacyjnych, o ile rozwiązania, posiadane przez Zamawiającego, nie będą wystarczające, niezbędnych do skutecznego uruchomienia zdalnej obsługi zapytań komorniczych, obsługi rzeczoznawców majątkowych oraz obsługi wniosków o udostępnienie materiałów z PZGiK, nawet, jeśli nie zostały one opisane w niniejszym dokumencie.

- 2. Moduły, o których mowa w punkcie 1 muszą umożliwiać uruchomienie następujących e-usług:
	- 1) e-usługa służąca udostępnianiu materiałów zasobu geodezyjnego i kartograficznego klientom indywidualnym
	- 2) e-usługa służąca potwierdzeniu występowania osoby w bazie EGiB oraz obsłudze zapytań komorniczych
	- 3) e-usługa służąca udostępnianiu danych z bazy Rejestru Cen Nieruchomości poprzez obsługę rzeczoznawców majątkowych.

### **4. Szczegółowe wymagania**

### **4.1 . Moduł obsługi wniosków**

**Założenia ogólne:**

1. Aplikacja musi umożliwiać udostępnianie materiałów powiatowego zasobu geodezyjnego

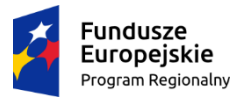

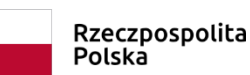

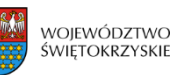

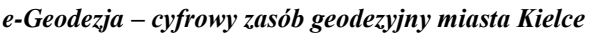

*Projekt współfinansowany przez Unię Europejską ze środków Europejskiego Funduszu Rozwoju Regionalnego w ramach Regionalnego Programu Operacyjnego Województwa Świętokrzyskiego na lata 2014-2020 Umowa nr RPSW.07.01.00-26-0003/17-00*

i kartograficznego i być realizowana zgodnie z Ustawą prawo geodezyjne i kartograficzne oraz z Rozporządzeniem Ministra Rozwoju z dnia 28 lipca 2020r.w sprawie wzorów wniosków o udostępnienie materiałów państwowego zasobu geodezyjnego i kartograficznego, licencji i Dokumentu Obliczenia Opłaty, a także sposobu wydawania licencji (Dz.U. z 2020r., poz. 1322)

- 2. W szczególności usługa obejmować będzie udostępnianie:
	- zbioru danych EGiB,
	- rejestrów, kartotek, skorowidzów, wykazów, zestawień tworzonych na podstawie bazy danych EGiB,
	- mapy ewidencji gruntów i budynków,
	- rejestru cen i wartości nieruchomości,
	- zbiorów danych GESUT,
	- zbiorów danych BDSOG,
	- zbiorów danych bazy danych BDOT500,
	- mapy zasadniczej,
	- innych materiałów powiatowego zasobu geodezyjnego i kartograficznego,
	- wypisów i wyrysów z bazy danych EGiB
- 3. Zalogowany użytkownik musi mieć możliwość wypełnienia elektronicznego formularza umożliwiającego w rezultacie wygenerowanie formularzy wniosków. Ze względu na wysoki stopień dojrzałości usługi część danych występujących na formularzu musi być uzupełniona automatycznie na podstawie danych konta zalogowanej osoby. Podczas uzupełniania formularza musi pojawić się możliwość wskazania przestrzennej lokalizacji zbiorów danych poprzez wskazanie obszaru lub działek narzędziem graficznym (komponent LZD).
- 4. Po zatwierdzeniu wniosku musi on zostać automatycznie zarejestrowane w systemie dziedzinowym do prowadzenia PZGiK, w rejestrze wniosków.
- 5. Usługa musi działać w trybie 24/7.

#### **Założenia szczegółowe:**

- 1. Moduł musi uruchamiać się bez instalowania jakichkolwiek wtyczek i apletów
- 2. Moduł musi działać na urządzeniach mobilnych w systemach operacyjnych: iOS, Android, Windows Phone.
- 3. Moduł musi mieć możliwość dostępu dla nieograniczonej liczby użytkowników.
- 4. Moduł musi mieć intuicyjny interfejs użytkownika.
- 5. System musi zapewniać możliwość uwierzytelniania użytkownika poprzez podanie loginu i hasła.
- 6. System musi posiadać Panel Administracyjny dający administratorowi dostęp do następujących funkcji:
	- Zakładanie kont użytkowników,
	- Zarządzanie użytkownikami,
	- Nadawanie uprawnień dostępowych,
	- Blokowanie dostępu,
	- Zmianę hasła,
	- Obsługa sytuacji awaryjnych (brak dostępu do zamówionego raportu lub eksportu),
	- Dostęp do historii ich zamówień,
	- Historii logowań do portalu

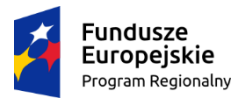

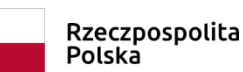

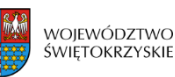

Unia Europejska Europejski Fundusz Rozwoju Regionalnego

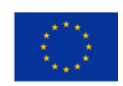

#### *e-Geodezja – cyfrowy zasób geodezyjny miasta Kielce*

- 7. Profile użytkowników muszą regulować zakres dostępu do danych użytkownik musi mieć możliwość przeglądania informacji, przypisanych wyłącznie do swojego profilu.
- 8. Moduł musi umożliwiać użytkownikowi zmianę hasła oraz jego odzyskanie.
- 9. System musi posiadać narzędzia administracyjne pozwalające na konfigurację listy materiałów przyporządkowanych do konkretnego asortymentu wniosku.
- 10. System musi posiadać narzędzia administracyjne pozwalające określić numerację zgodną z JRWA dla każdej dziedziny składanego wniosku.
- 11. System musi posiadać narzędzia administracyjne pozwalające na zbudowanie trzech odrębnych list materiałów: listy materiałów, listy materiałów niewrażliwych, listy materiałów typu wypis\wyrys.
- 12. System musi posiadać narzędzia administracyjne pozwalające na zapis informacji o typie weryfikacji zalogowanego użytkownika (użytkownik zweryfikowany w Ośrodku, użytkownik zweryfikowany przez ePUAP, użytkownik zweryfikowany przez podpis cyfrowy, użytkownik niezweryfikowany.
- 13. Użytkownik niezweryfikowany powinien mieć dostęp jedynie do materiałów z listy materiałów niewrażliwych.
- 14. Użytkownik zweryfikowany, który nie posiada zapisanego nr PESEL powinien mieć dostęp materiałów z listy materiałów niewrażliwych i do materiałów z listy materiałów.
- 15. Użytkownik zweryfikowany, który posiada zapisany nr PESEL powinien mieć dostęp do materiałów z listy materiałów niewrażliwych, do materiałów z listy materiałów oraz do materiałów typu wypis\wyrys.
- 16. System musi posiadać narzędzia administracyjne pozwalające określić postać każdego z udostępnianych materiałów (elektroniczna, drukowana, nieustalona).
- 17. Aplikacja musi posiadać narzędzia konfiguracyjne pozwalające na:
	- określenie, czy składany wniosek przed zarejestrowaniem w systemie dziedzinowym ma być podpisany przez profil zaufany bądź podpis cyfrowy,
	- zmianę opisu symbolu licencji,
	- określenie jakiego typu symbole licencji mają być możliwe do wybrania podczas składania wniosku,
	- określenie maksymalnej wielkości przesyłanego załącznika,
	- wskazanie dla których materiałów obligatoryjnym ma być wskazanie interesu prawnego w dostępie do danych,
	- wskazanie dla których materiałów poza wskazaniem zasięgu obligatoryjnym ma być wskazanie lokalu,
	- włączenie lub wyłączenie opcji kosztorysowania materiałów przed rejestracją wniosku w systemie dziedzinowym,
	- włączenie lub wyłączenie funkcjonalności polegającej na automatycznym wysyłaniu na podany adres mailowy wnioskodawcy informacji o utworzeniu Dokumentu Obliczenia Opłaty z równoczesnym załączeniem do wiadomości e-mail automatycznie wygenerowanego druku DOO,
	- włączenie lub wyłączenie funkcjonalności pozwalającej na zapisanie wersji roboczej wniosku,
	- włączenie lub wyłączenie opcji podglądu treści formularza przed zarejestrowaniem wniosku w systemie dziedzinowym,
	- włączenie lub wyłączenie integracji z rejestrem TERYT.

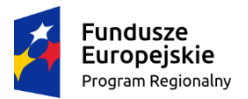

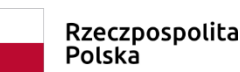

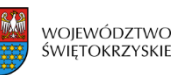

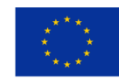

- włączenie lub wyłączenie funkcjonalności pozwalającej na wybór wielu asortymentów i materiałów w ramach jednego wniosku,
- określenie jakiego rodzaju rozszerzenia plików mają być możliwe do przesłania jako załącznik podczas użycia wewnętrznego komunikatora.
- 18. Moduł musi mieć wbudowany wewnętrzny komunikator służący korespondencji między pracownikami ODGiK a użytkownikiem aplikacji internetowej. Moduł musi pozwalać na przesyłanie wiadomości oraz wiadomości z załącznikami.
- 19. Aplikacja musi posiadać narzędzie administracyjne pozwalające na włączenie oraz wyłączenie wewnętrznego komunikatora.
- 20. System musi umożliwiać automatyczne generowanie i pobieranie dokumentów: 'Formularz wniosku', 'Dokument Obliczenia Opłaty', 'Druk licencji'.
- 21. System musi umożliwiać automatyczne przygotowanie i udostępnianie materiałów zamawianych w ramach poszczególnych wniosków.
- 22. Niezbędnym elementem Systemu musi być moduł umożliwiający dokonanie opłaty poprzez płatność elektroniczną.
- 23. System musi umożliwiać współpracę z serwisem płatności elektronicznych PayByNet.
- 24. Materiały mogą być uwolnione do pobrania w momencie zarejestrowania w Systemie informacji o dokonaniu opłaty.
- 25. Aplikacja musi posiadać funkcję, dzięki której wybór pierwszego materiału i jego formy ograniczy listę do formy elektronicznej lub nieelektronicznej.
- 26. Aplikacja musi posiadać funkcję automatycznego zawężania listy wyboru związanej z określeniem formy przekazania i sposób odbioru materiałów w zależności od tego, czy wybrano materiały elektroniczne czy też drukowane.
- 27. Aplikacja musi być wyposażona w komponent mapowy.
- 28. Komponent mapowy musi posiadać następujące cechy:
- a) musi wizualizować mapę obszaru miasta,
- b) musi prezentować dane pochodzące z bazy PZGiK,
- c) musi posiadać funkcjonalność uruchomienia trybu pełnoekranowego,
- d) musi posiadać funkcjonalność wyboru warstw, które mają być prezentowane,
- c) musi posiadać funkcjonalności polegające na przeglądaniu mapy rozumiane jako:
- skokowe przybliżanie i oddalanie treści mapy poprzez użycie przycisku 'scroll' na myszce,
- przybliżanie i oddalanie treści mapy przy pomocy przycisków "+" i "-"
- przybliżenie treści mapy poprzez wskazanie myszką danego obszaru,
- przesuwanie mapy w dowolnym kierunku,
- pomiar powierzchni,
- pomiar odległości,
- drukowanie okna mapy,
- d) musi posiadać możliwość wyszukiwania danych po:
- danych ewidencyjnych (Jednostka ewidencyjna, Obręb, Działka),
- danych adresowych (Miejscowość, Ulica, Nr domu),
- zestawie współrzędnych X, Y
- godłach arkuszy map,
- identyfikatorów punktów granicznych,
- numerów punktów osnowy geodezyjnej,

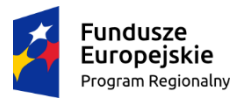

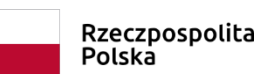

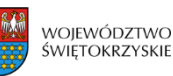

*Projekt współfinansowany przez Unię Europejską ze środków Europejskiego Funduszu Rozwoju Regionalnego w ramach Regionalnego Programu Operacyjnego Województwa Świętokrzyskiego na lata 2014-2020 Umowa nr RPSW.07.01.00-26-0003/17-00*

- numerów ksiąg wieczystych.

- e) musi umożliwiać wprowadzenie zakresu opracowanie w oknie mapy poprzez:
- wprowadzenie obszaru (poligonu),
- zaczytanie pliku tekstowego zawierającego w swojej treści współrzędne X, Y,
- wczytanie obszaru zapisanego w postaci pliku DXF, GML, SHP,
- wprowadzanie enklaw,

- modyfikację geometrii wcześniej wprowadzonego zakresu,

zastosowanie automatycznego odsunięcia poprzez wprowadzenie wartości metrycznej odsunięcia,

- wskazanie zasięgu opracowania według formatu wydruku i jego skali (Format: A4, A3, A2, A1, A0; Skala minimum 1:500, 1:1000) z możliwością dowolnego obracania i skręcania zakresu,

f) musi udostępniać informacje, w zakresie określonym przez administratora, o wskazanym na mapie obiekcie,

- 29. System musi pozycjonować mapę w taki sposób, aby udostępnić możliwie najwięcej szczegółów dotyczących wybranych obiektów.
- 30. System musi posiadać moduł do automatycznego (bez udziału pracownika ODGiK) generowania materiałów.
- 31. Moduł ten musi zapewniać w pełni automatyczne (bez udziału pracownika ODGiK) przygotowanie:
- a) pełnego zbioru danych GESUT w formatach GIV, TNG, SHP, GML,
- b) wybranego zbioru danych GESUT klasa obiektów w formatach GiV, TNG, SHP, GML,
- c) pełnego zbioru danych BDOT500 w formatach GIV, TNG, SHP, GML,
- d) wybranego zbioru danych BDOT500 kategoria w formatach GIV, TNG, SHP, GML,
- e) mapy ewidencji gruntów i budynków w postaci wektorowej w formacie DXF,
- f) mapy ewidencji gruntów i budynków w postaci rastrowej w formacie PDF, Źródłowy,
- g) wykazu (skorowidza) działek ewidencyjnych w postaci pliku PDF,
- h) wykazu podmiotów ujawnionych w bazie danych ewidencji gruntów i budynków w formacie PDF,
- i) mapy zasadniczej w postaci rastrowej w formatach PDF, Źródłowy,
- j) mapy zasadniczej w postaci wektorowej w formacie DXF.
- 32. Moduł ten musi zapewniać półautomatyczne (poprzez wywołanie odpowiedniej funkcji przez pracownika ODGiK) przygotowanie:
- a) zbioru danych bazy danych EGiB w formacje GML z możliwością wskazania, że materiał ma być przygotowany z uwzględnieniem danych podmiotowych i/lub przedmiotowych opisowych i/lub geometrycznych,
- b) zbioru danych bazy danych EGiB dotyczący punktów granicznych w formatach GIV, TNG, CSV, GML,
- c) zbioru danych bazy danych EGiB opisowych i geometrycznych dotyczących działek ewidencyjnych lub budynków w formacie GML,
- d) zbioru danych bazy danych EGiB dotyczących lokali w formacie GML,
- e) zbioru danych bazy danych EGiB dotyczący konturów użytków gruntowych w formatach HTML, CSV, GML, GIV,
- f) zbioru danych bazy danych EGiB dotyczący podmiotów wykazanych w ewidencji gruntów i budynków w formacie GML,

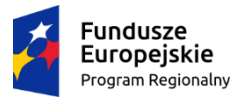

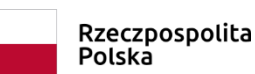

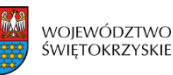

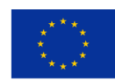

*Projekt współfinansowany przez Unię Europejską ze środków Europejskiego Funduszu Rozwoju Regionalnego w ramach Regionalnego Programu Operacyjnego Województwa Świętokrzyskiego na lata 2014-2020 Umowa nr RPSW.07.01.00-26-0003/17-00*

- g) wypisu z rejestru gruntów w postaci dokumentu elektronicznego w postaci pliku PDF,
- h) wypisu z rejestru gruntów bez danych osobowych w postaci dokumentu elektronicznego w postaci pliku PDF,
- i) wypisu z rejestru gruntów oraz wyrysu z mapy ewidencyjnej w postaci dokumentu elektronicznego w postaci pliku PDF,
- j) wyrysu z mapy ewidencyjnej w postaci dokumentu elektronicznego w postaci pliku PDF,
- k) wypisu z rejestru budynków albo wypisu z rejestru lokali w postaci dokumentu elektronicznego w postaci pliku PDF,
- l) uproszczonego wypisu z rejestru gruntów w postaci pliku PDF,
- m) wykazu podmiotów w postaci pliku PDF,
- n) zbioru danych Rejestru Cen Nieruchomości w postaci elektronicznej w formatach PDF, GML, XLS,

### **4.2. Moduł zapytań komorniczych**

#### **Założenia ogólne:**

- 1. Zalogowany użytkownik w celu potwierdzenia występowania osoby w bazie EGiB musi mieć możliwość wpisania danych wyszukiwanej osoby. Jako minimum w przypadku osób prawnych może podać numer PESEL, w przypadku osób fizycznych może podać numer REGON lub NIP.
- 2. Działanie aplikacji sprowadzić ma się do zarejestrowania wniosku w systemie dziedzinowym do prowadzenia PZGiK i nadaniu mu identyfikatora a następnie wygenerowanie Dokumentu Obliczenia Opłaty (bez względu na to, czy charakter wniosku wskazuje na zwolnienie DOO z opłat, czy też nie).
- 3. Usługa musi działać w trybie 24/7.

#### **Założenia szczegółowe:**

- 1. Moduł musi uruchamiać się bez instalowania jakichkolwiek wtyczek i apletów
- 2. Moduł musi działać na urządzeniach mobilnych w systemach operacyjnych: iOS, Android, Windows Phone.
- 3. Moduł musi mieć możliwość dostępu dla nieograniczonej liczby użytkowników.
- 4. Moduł musi mieć intuicyjny interfejs użytkownika.
- 5. Moduł musi zapewniać możliwość uwierzytelniania użytkownika poprzez podanie loginu i hasła.
- 6. System musi posiadać Panel Administracyjny dający administratorowi dostęp do następujących funkcji:
	- Zakładanie kont użytkowników,
	- Zarządzanie użytkownikami,
	- Nadawanie uprawnień dostępowych,
	- Blokowanie dostępu,
	- Zmianę hasła,
	- Przyporządkowywanie użytkowników do odpowiednich grup,
	- Obsługa sytuacji awaryjnych (brak dostępu do zamówionego raportu lub eksportu)
	- Dostęp do historii ich zamówień,
	- Historii logowań do portalu.

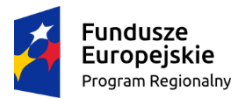

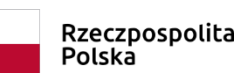

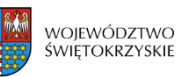

- 7. Profile użytkowników muszą regulować zakres dostępu do danych użytkownik musi mieć możliwość przeglądania informacji, przypisanych wyłącznie do swojego profilu.
- 8. System musi zapewniać następujące sposoby logowania:
	- na osobę fizyczną (firmę),
	- na osobę prawną,
	- na pracownika firmy.
- 9. Moduł musi umożliwiać użytkownikowi zmianę hasła oraz jego odzyskanie.
- 10. Moduł musi mieć wbudowany wewnętrzny komunikator służący korespondencji między pracownikami Ośrodka a użytkownikiem aplikacji internetowej. Moduł musi pozwalać na przesyłanie wiadomości oraz wiadomości z załącznikami.
- 11. Aplikacja musi posiadać narzędzie administracyjne pozwalające na włączenie oraz wyłączenie wewnętrznego komunikatora.
- 12. System musi umożliwiać automatyczne generowanie i pobieranie dokumentów: 'Formularz zgłoszenia', 'Dokument Obliczenia Opłaty, 'Druk licencji'.
- 13. System musi posiadać narzędzia administracyjne pozwalające na konfigurację listy materiałów przyporządkowanych do konkretnego charakteru sprawy komorniczej.
- 14. System musi posiadać narzędzie administracyjne pozwalające na wskazanie, który z możliwych do wybrania charakterów sprawy komorniczej zwolniony jest z opłat.
- 15. System musi posiadać narzędzie administracyjne pozwalające na określenie, czy w przypadku skorzystania z płatnego charakteru sprawy komorniczej zamówione materiały mają być udostępnione przed wniesieniem opłaty, czy też niezależnie od faktu wniesienia opłaty.
- 16. Portal musi korzystać bezpośrednio z bazy danych EGIB eksploatowanej w ODGiK.
- 17. Moduł musi umożliwiać dostęp do informacji w bazie danych ewidencji gruntów i budynków o podmiotach władających gruntami, budynkami i lokalami.
- 18. Wyszukiwanie osób fizycznych odbywać się musi po następujących atrybutach, przewidzianych przez Rozporządzenie w sprawie ewidencji gruntów i budynków:
	- PESEL,
	- Nazwisko,
	- Drugi człon nazwiska,
	- Imię,
	- Drugie Imię,
	- Imię ojca,
	- Imię matki,
	- Oznaczenie dokumentu tożsamości,
	- Adres zamieszkania/adres korespondencyjny,
- 19. Wyszukiwanie osób prawnych odbywać się musi po następujących atrybutach, przewidzianych przez Rozporządzenie w sprawie Ewidencji Gruntów i Budynków:
	- Nazwa skrócona,
	- Nazwa pełna,
	- REGON,
	- NIP,
	- Adres zamieszkania/adres korespondencyjny,
- 20. Komornik, wypełniając formularz do wyszukiwania, będzie musiał podać sygnaturę spawy komorniczej oraz charakter prowadzonej sprawy.

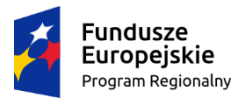

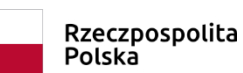

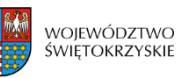

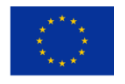

- 21. Informacja o charakterze prowadzonej sprawy będzie wykorzystana do określenia, czy sprawa jest zwolniona z opłat na podst. Art. 2. 7 Ustawy o komornikach i egzekucji. Pole to będzie ograniczone listą z następującymi wartościami:
	- Sprawa o egzekucję lub o zabezpieczenie świadczeń alimentacyjnych.
	- Sprawa o egzekucję lub o zabezpieczenie rent mających charakter alimentów.
	- Sprawa o egzekucję lub o zabezpieczenie świadczeń wszczętych na wniosek Skarbu Państwa, w tym na polecenie sądu lub prokuratora, niezwiązanych z wykonywaniem działalności gospodarczej.
	- Pozostałe sprawy.
- 22. Moduł powinien pozwalać na wyszukiwanie wielu osób fizycznych i prawnych w ramach jednej sprawy komorniczej.
- 23. Efektem wyszukiwania musi być jedna z trzech odpowiedzi Systemu:
	- podmiot nie figuruje w bazie EGiB,
	- istnieje wiele podmiotów spełniających określone kryteria,
	- istnieje dokładnie jeden podmiot spełniający określone kryteria.
- 24. Po otrzymaniu informacji o obecności szukanego podmiotu w bazie EGiB, użytkownik będzie miał możliwość otrzymania informacji o stanie posiadania podmiotu, czyli o działkach, budynkach i lokalach, które posiada podmiot.
- 25. Aplikacja musi tworzyć i udostępniać raport z przeprowadzonych przez komornika działań. Raport musi być możliwy do pobrania, zapisania oraz wydrukowania. W raporcie muszą się znaleźć informacje o:
	- Identyfikatorze systemowym sprawy,
	- Dacie sporządzenia,
	- Miejscu sporządzenia,
	- Instytucji, do której skierowany był wniosek,
	- Numerze sprawy komorniczej,
	- Charakterze sprawy komorniczej,
	- Zastosowanych filtrach oraz wprowadzonych wartości filtrów,
	- Informacjach zwrotnych z systemu w odpowiedzi na zastosowane filtry,
	- Informacjach o znalezionych podmiotach,
	- Informacjach o posiadanych przez znalezione osoby przedmiotach,
	- Ewentualnych dodatkowych informacjach.
- 26. Na podstawie listy posiadanych przez podmiot przedmiotów moduł budować musi listę dostępnych do zamówienia materiałów. W przypadku, gdy odnaleziony podmiot nie posiada lokali wówczas na liście możliwych do zamówienia materiałów powinny pozostać jedynie materiały dotyczące podmiotów, budynków i działek.
- 27. Informacje o odnalezionych podmiotach oraz o posiadanych przez nie przedmiotach muszą zostać udostępnione w postaci zbiorów danych bazy danych EGiB w postaci plików GML (opcjonalnie SWDE) oraz w postaci wypisów ze stosownych rejestrów.
- 28. Aplikacja musi zapewniać obsługę zgłoszeń dotyczących materiałów elektronicznych jak i drukowanych.
- 29. W przypadku zamawiania materiałów elektronicznych proces obsługi komornika powinien następować w sposób automatyczny, bez konieczności uczestnictwa w tym procesie przez pracownika ODGiK.

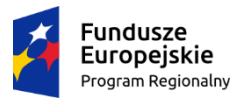

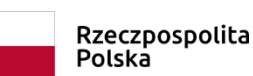

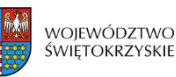

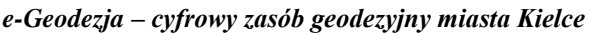

*Projekt współfinansowany przez Unię Europejską ze środków Europejskiego Funduszu Rozwoju Regionalnego w ramach Regionalnego Programu Operacyjnego Województwa Świętokrzyskiego na lata 2014-2020 Umowa nr RPSW.07.01.00-26-0003/17-00*

- 30. System musi umożliwiać automatyczne przygotowanie i udostępnianie materiałów elektronicznych zamawianych w ramach poszczególnych spraw. System musi posiadać moduł do automatycznego (bez udziału pracownika ODGiK) generowania materiałów w tym aktualnej podstawowej dokumentacji geodezyjnej oraz udostępniania jej przez Internet.
- 31. Aplikacja musi posiadać opcję automatycznego generowania bezpłatnego pliku w formacie XLSX zawierającego informacje o posiadanych przez podmiot przedmiotach.
- 32. W przypadku skorzystania z płatnego charakteru sprawy komorniczej, jednostką rozliczeniową musi być osoba lub jednostka organizacyjna (instytucja) niezależnie od formy grupowania podmiotów w ewidencji Gruntów, Budynków i Lokali (EGB), np. Jan Nowak będzie wyszukany i rozliczony jako pojedynczy rekord niezależnie od tego, czy występuje w udziałach w różnych jednostkach rejestrowych jako osoba fizyczna i osoba wchodząca w skład innego podmiotu grupowego czy małżeństwa.
- 33. Użytkownik będzie poinformowany o wysokości naliczonej opłaty przed uzyskaniem informacji o przedmiotach.
- 34. Niezbędnym elementem Systemu musi być moduł umożliwiający dokonanie opłaty poprzez płatność elektroniczną.
- 35. System musi umożliwiać współpracę z serwisem płatności elektronicznych PayByNet.
- 36. Dokumenty Obliczenia Opłaty dotyczące zobowiązań będą widoczne na odpowiedniej zakładce w aplikacji wraz ze statusem (zapłacone/niezapłacony).
- 37. System musi posiadać funkcjonalność pozwalającą na wygenerowanie oraz wysłanie 'Wezwania do zapłaty' na adres mailowy komornika.
- 38. Wezwanie do zapłaty generowane ma być automatycznie przez system i wysyłane na adres e-mail użytkownika, po upłynięciu, określonego przez administratora, czasu od powstania zobowiązania (wygenerowanie DOO).
- 39. Wezwanie do zapłaty nie będzie generowane w przypadku, gdy należność na DOO wynosi\0 zł.
- 40. System musi posiadać narzędzia służące do generowania raportów dotyczących złożonych zapytań komorniczych zwracających informacje w następujących kategoriach: Id sprawy, Data wpływu, Warunki zapytania (zastosowane filtry oraz użyte wartości), Ilość znalezionych podmiotów, Ilość znalezionych przedmiotów (w podziale na działki, budynki, lokale), Numer Dokumentu Obliczenia Opłaty (oraz informacja czy DOO jest zwolniony z opłat), Kwota, Status DOO, Data zapłaty.

## **4.3. Moduł obsługi rzeczoznawców majątkowych**

#### **Założenia ogólne:**

- 1. Aplikacja dla rzeczoznawców musi działać w sposób automatyczny bez udziału pracownika ośrodka dokumentacji (operatora) w trybie 24/7.
- 2. Działanie aplikacji ma się sprowadzić do zarejestrowaniu wniosku w systemie dziedzinowym do prowadzenia PZGiK i nadaniu mu identyfikatora a następnie wygenerowanie Dokumentu Obliczenia Opłaty.

#### **Założenia szczegółowe:**

- 1. System musi posiadać moduł dedykowany rzeczoznawcom majątkowym służący:
	- udostępnianiu danych z Rejestru Cen Nieruchomości,
	- przeglądaniu skanów aktów notarialnych i innych dokumentów będących podstawą zmian.
- 2. Moduł musi uruchamiać się bez instalowania jakichkolwiek wtyczek i apletów

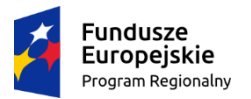

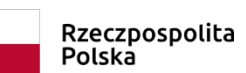

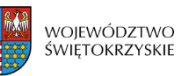

- 3. Moduł musi działać na urządzeniach mobilnych w systemach operacyjnych: iOS, Android, Windows Phone.
- 1. Moduł musi mieć możliwość dostępu dla nieograniczonej liczby użytkowników.
- 2. Moduł musi mieć intuicyjny interfejs użytkownika.
- 3. System musi zapewniać możliwość uwierzytelniania użytkownika poprzez podanie loginu i hasła.
- 4. System musi posiadać Panel Administracyjny dający administratorowi dostęp do następujących funkcji:
	- Zakładanie kont użytkowników,
	- Zarządzanie użytkownikami,
	- Nadawanie uprawnień dostępowych Uprawnienia do filtrowania RCN,
	- Odblokowanie dostępu do zamówionego raportu lub eksportu z RCN,
	- Ustawienie czasu dostępu użytkownika do dowodów zmian w danej gminie,
	- Obsługa sytuacji awaryjnych (przerwana sesja czasowego dostępu, brak dostępu do zamówionego raportu, eksportu),
	- Weryfikacja opłaty za zamówioną usługę,
	- Blokowanie dostępu,
	- Zmianę hasła,
	- Przyporządkowywanie użytkowników do odpowiednich grup,
	- Obsługa sytuacji awaryjnych (brak dostępu do zamówionego raportu lub eksportu),
	- Dostęp do historii ich zamówień,
	- Historii logowań do portalu,
- 5. Profile użytkowników muszą regulować zakres dostępu do danych użytkownik musi mieć możliwość przeglądania informacji, przypisanych wyłącznie do swojego profilu.
- 6. System musi zapewniać następujące sposoby logowania:
	- na osobę fizyczną (firmę),
	- na osobę prawną,
	- na pracownika firmy.
- 7. Moduł musi umożliwiać użytkownikowi zmianę hasła oraz jego odzyskanie.
- 8. Moduł musi mieć wbudowany wewnętrzny komunikator służący korespondencji między pracownikami ODGiK a użytkownikiem aplikacji internetowej. Moduł musi pozwalać na przesyłanie wiadomości oraz wiadomości z załącznikami.
- 9. System musi umożliwiać automatyczne generowanie i pobieranie dokumentów: 'Formularz zgłoszenia', 'Dokument Obliczenia Opłaty, 'Druk licencji'.
- 10. Portal musi korzystać bezpośrednio z bazy danych EGiB (w tym RCN) eksploatowanej w Urzędzie.
- 11. Portal musi blokować masowe kopiowanie plików skanów z portalu.
- 12. Portal dla rzeczoznawców musi realizować zadania:
	- Wyszukiwanie danych,
	- Filtrowanie po dowolnym atrybucie każdego z obiektów RCN,
	- Wyszukiwanie po zdefiniowanym (co najmniej wielokątem) obszarze na mapie o treści ewidencyinei.
	- Wyświetlenie liczby znalezionych pozycji RCN oraz liczby nieruchomości RCN wraz kwotą opłaty za udostępnienie danych,
- 13. Moduł umożliwiać musi czasowy dostęp do skanów dokumentów będących podstawą zmian ewidencyjnych poprzez:

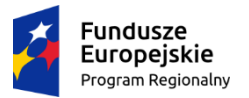

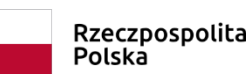

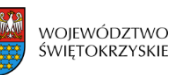

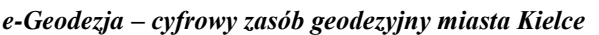

*Projekt współfinansowany przez Unię Europejską ze środków Europejskiego Funduszu Rozwoju Regionalnego w ramach Regionalnego Programu Operacyjnego Województwa Świętokrzyskiego na lata 2014-2020 Umowa nr RPSW.07.01.00-26-0003/17-00*

- Wyświetlenie listy jednostek ewidencyjnych z liczbą istniejących w bazie danych zmian ewidencyjnych oraz liczbą skanów dokumentów będących podstawą tych zmian w rozbiciu na zadany zakres lat (maksymalnie 15 lat wstecz),
- Możliwość wykupienia czasowego dostępu do skanów z wybranych jednostek ewidencyjnych i lat,
- Wyświetlanie użytkownikowi czasu jaki pozostał do korzystania z danych
- Możliwość filtrowania po dowolnych atrybutach obiektów Zmiana ewidencyjna i Dokument (będących podstawą tych Zmian) dla których są skany w bazie danych systemu do prowadzenia EGIB.
- 14. System powinien posiadać konfiguracyjną możliwość włączenia i wyłączenia dostępu do skanów aktów notarialnych, które zostały wprowadzone poza trybem zmiany.
- 15. System powinien posiadać funkcje, dzięki którym możliwy będzie dostęp do skanów aktów notarialnych zgromadzonych w zewnętrznym repozytorium plików.
- 16. Aplikacja musi pozwalać na zakup jednostek dostępowych pozwalających na czasowy dostęp do skanów dokumentów z wyprzedzeniem i zgromadzenie rzeczonych jednostek na koncie użytkownika a następnie na swobodne uruchamianie dostępu w wybranym przez użytkownika czasie.
- 17. System musi umożliwiać automatyczne przygotowanie i udostępnianie materiałów elektronicznych zamawianych w ramach poszczególnych spraw. System musi posiadać moduł do automatycznego (bez udziału pracownika ODGiK) generowania materiałów w tym aktualnej podstawowej dokumentacji geodezyjnej oraz udostępniania jej przez Internet.
- 18. Niezbędnym elementem Systemu musi być moduł umożliwiający dokonanie opłaty poprzez płatność elektroniczną.
- 19. System musi umożliwiać współpracę z serwisem płatności elektronicznych PayByNet.
- 20. Moduł musi posiadać funkcję tak zwanego "dostępu nieograniczonego".
- 21. Przyznanie dostępu nieograniczonego danemu użytkownikowi pozwalać musi na pobieranie informacji z bazy RCN bez konieczności rejestrowania wniosku w systemie dziedzinowym. Udostępniane w ten sposób informacje powinny mieć charakter bezpłatny. Działanie takie nie powinno powodować generowania Dokumentu Obliczenia Opłaty.
- 22. Przyznanie dostępu nieograniczonego danemu użytkownikowi pozwalać musi na dostęp do skanów dokumentów będących podstawą zmian bez ograniczeń czasowych czy konieczności aktywowania pakietu czasowego dostępu do danych.

### **5. Podstawowe wymagania prawne**

Wykonawca oprócz uwarunkowań szczegółowych zawartych w niniejszym dokumencie musi uwzględniać:

- 1. Przepisy ogólne służące powstaniu infrastruktury informacji przestrzennej we Wspólnocie Europejskiej, które ustanowiła:
	- a. Dyrektywa INSPIRE dyrektywa 2007/2/WE Parlamentu Europejskiego i Rady UE z 14 marca 2007 r. ustanawiająca infrastrukturę informacji przestrzennej we Wspólnocie Europejskiej (INSPIRE); (Dz. U. Unii Europejskiej nr L 108/1); Dyrektywa INSPIRE
	- i które zostały zaimplementowane do warunków polskich. W konsekwencji powstała:
		- b. Ustawa o IIP ustawa z 4 marca 2010 r. o infrastrukturze informacji przestrzennej (Dz. U. z 2021 r. poz. 214)
- 2. Przepisy branżowe, które zostały zmienione po ustanowieniu przepisów ogólnych, tj.:
	- a. ustawa Prawo geodezyjne i kartograficzne z 17 maja 1989 r. (tekst jednolity Dz. U. z 2020r. poz. 2052 ze zm.) oraz akty wykonawcze:

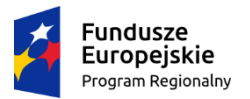

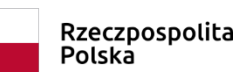

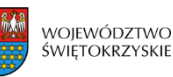

Unia Europejska Europejski Fundusz Rozwoju Regionalnego

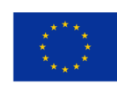

#### *e-Geodezja – cyfrowy zasób geodezyjny miasta Kielce*

*Projekt współfinansowany przez Unię Europejską ze środków Europejskiego Funduszu Rozwoju Regionalnego w ramach Regionalnego Programu Operacyjnego Województwa Świętokrzyskiego na lata 2014-2020 Umowa nr RPSW.07.01.00-26-0003/17-00*

- Rozporządzenie Ministra Rozwoju, Pracy i Technologii z dnia 27 lipca 2021 r. w sprawie ewidencji gruntów i budynków ( Dz.U. z 2021 r., poz. 1390)
- Rozporządzenie Ministra Rozwoju, Pracy i Technologii z dnia 21 lipca 2021 r. w sprawie ewidencji miejscowości, ulic i adresów (Dz. U. z 2021 r., poz. 1368)
- Rozporządzenie Ministra Rozwoju, Pracy i Technologii z dnia 23 lipca 2021 r. w sprawie bazy danych obiektów topograficznych oraz mapy zasadniczej (Dz. U. z 2021 r., poz. 1385)
- Rozporządzenie Ministra Rozwoju, Pracy i Technologii z dnia 23 lipca 2021 r. w sprawie geodezyjnej ewidencji sieci uzbrojenia terenu (Dz. U. z 2021 r., poz. 1374)
- Rozporządzenie Ministra Rozwoju, Pracy i Technologii z dnia 6 lipca 2021 r. w sprawie osnów geodezyjnych, grawimetrycznych i magnetycznych (Dz. U. z 2021 r., poz. 1341)
- Rozporządzenie Ministra Rozwoju, Pracy i Technologii z dnia 2 kwietnia 2021 r. w sprawie organizacji i trybu prowadzenia państwowego zasobu geodezyjnego i kartograficznego (Dz. U. z 2021 r., poz. 820)
- Rozporządzenie Ministra Rozwoju z dnia 18 sierpnia 2020 r. w sprawie standardów technicznych wykonywania geodezyjnych pomiarów sytuacyjnych i wysokościowych oraz opracowywania i przekazywania wyników tych pomiarów do państwowego zasobu geodezyjnego i kartograficznego (Dz. U. z 2020 r., poz. 1429)
- Rozporządzenie Ministra Rozwoju z dnia 28 lipca 2020 r. w sprawie wzorów wniosków o udostępnienie materiałów państwowego zasobu geodezyjnego i kartograficznego, licencji i Dokumentu Obliczenia Opłaty, a także sposobu wydawania licencji (Dz. U. z 2020 r., poz. 1322)
- 3. Przepisy dotyczące ogólnych zasad informatyzacji Państwa, które nie zostały zaimplementowane w przepisach branżowych, a głównie:
	- a. Ustawa z 17 lutego 2005 r. o informatyzacji działalności podmiotów realizujących zadania publiczne (t. j. Dz. U. z 2021 r., poz. 1005) oraz przepisach wykonawczych:
		- Rozporządzenie Rady Ministrów z 12 kwietnia 2012 r. w sprawie Krajowych Ram Interoperacyjności, minimalnych wymagań dla rejestrów publicznych i wymiany informacji w postaci elektronicznej oraz minimalnych wymagań dla systemów teleinformatycznych (t. j. Dz. U. z 2017 r., poz. 2247)
		- Rozporządzenie Rady Ministrów z dnia 27 września 2005 r. w sprawie sposobu, zakresu i trybu udostępniania danych z rejestru publicznego - art. 15 ust. 3 ustawy (tj. Dz. z 2018, poz. 29)
		- Rozporządzenie Ministra Cyfryzacji z dnia 29 czerwca 2020 r. w sprawie profilu zaufanego i podpisu zaufanego (Dz.U. 2020 r., poz.1194)
		- Rozporządzenie Ministra Cyfryzacji z 5 października 2016 r. w sprawie zakresu i warunków korzystania z elektronicznej platformy usług administracji publicznej (Dz.U. 2019 r., poz.1969)
	- b. Ustawa z dnia 5 lipca 2018 r. o zmianie ustawy o usługach zaufania oraz identyfikacji elektronicznej oraz niektórych innych ustaw (Dz.U. 2018 r. poz.1544)
	- c. Ustawa z 18 lipca 2002 r. o świadczeniu usług drogą elektroniczną (t. j. Dz. U. z 2020 r., poz. 344)
	- d. Ustawa z 29 września 2016 r. o usługach zaufania oraz identyfikacji elektronicznej (tj. Dz. U. z 2020 r., poz. 1173).

Wykonawca przy tworzeniu aplikacji powinien uwzględniać nie tylko schematy aplikacyjne, które zostały opublikowane w przepisach branżowych wymienionych w punkcie 2, ale również schematy aplikacyjne, które mogą być publikowane w repozytorium interoperacyjności, o którym mowa w przepisach wydanych na podstawie art. 18 ustawy z dnia 17 lutego 2005 r. o informatyzacji działalności podmiotów realizujących zadania publiczne.